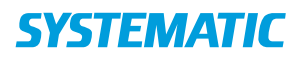

## Mit overblik – Kontaktpersoner (WEB)

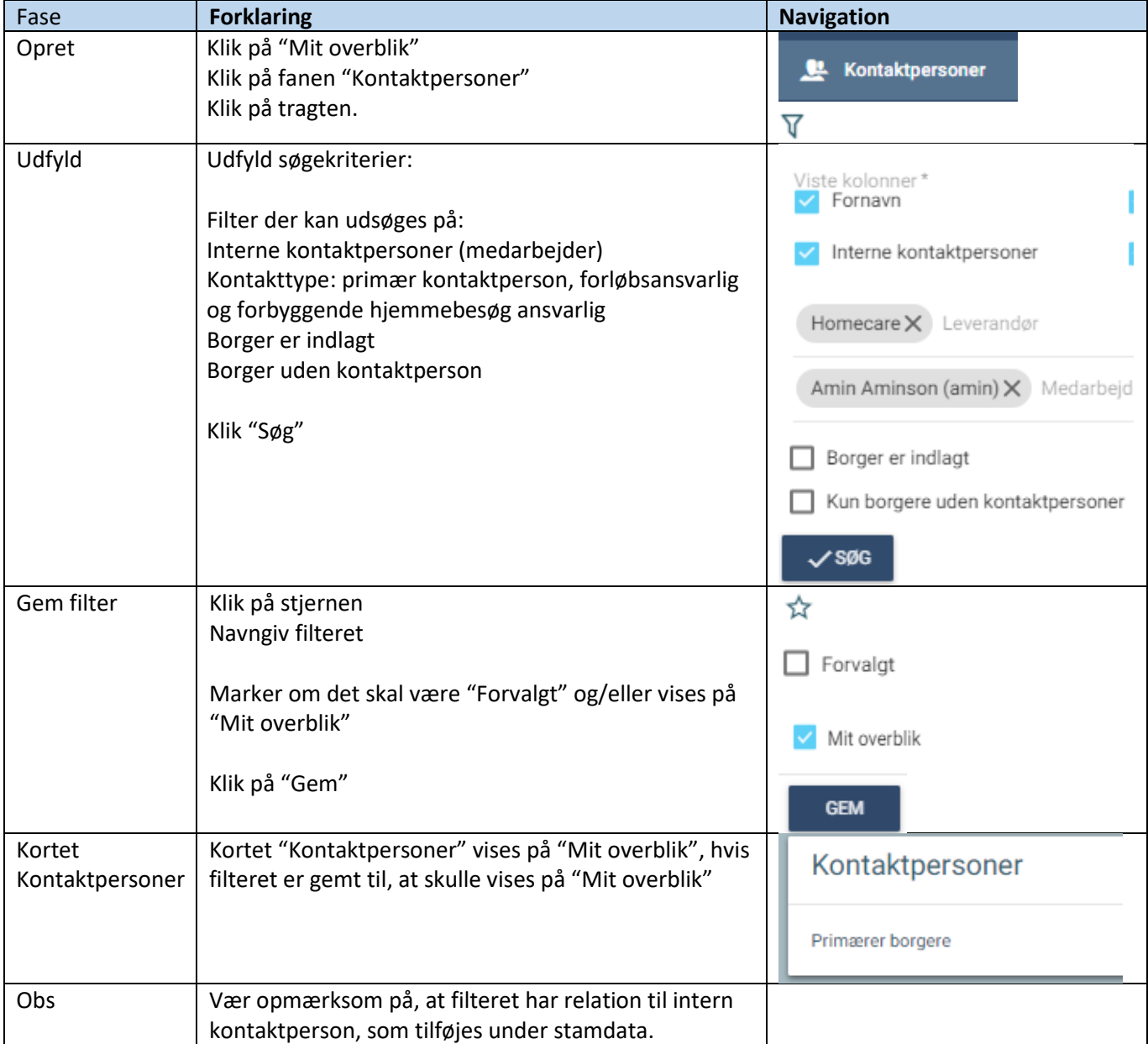

## Ændringslog

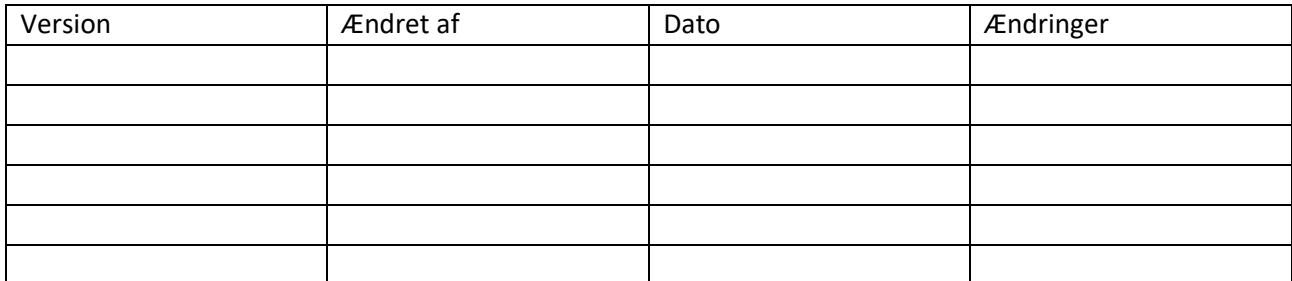